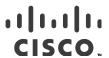

# Cisco Application Policy Infrastructure Controller, Release 1.3(2), Release Notes

This document describes the features, caveats, and limitations for the Cisco Application Policy Infrastructure Controller (APIC) software.

Note: Use this document in combination with the *Cisco NX-OS Release 11.3(2) Release Notes for Cisco Nexus 9000 Series ACI-Mode Switches*, which you can view at the following location:

https://www.cisco.com/c/en/us/support/switches/nexus-9000-series-switches/products-release-notes-list.html

Additional product documentation is listed in the "Related Documentation" section.

Release notes are sometimes updated with new information about restrictions and caveats. See the following website for the most recent version of this document:

https://www.cisco.com/c/en/us/support/cloud-systems-management/application-policy-infrastructure-controller-apic/tsd-products-support-series-home.html

Note: The 1.3(2) release is a continuation of the 1.3(1) release, and so the 1.3(1) documentation also contains information that is relevant to the 1.3(2) release.

Table 1 shows the online change history for this document.

#### Table 1 Online History Change

| Date              | Description                                                                                                    |
|-------------------|----------------------------------------------------------------------------------------------------|
| June 7, 2016      | Created the release notes for the 1.3(2f) release.                                                                                    |
| June 22, 2016     | In the Changes in Behavior section, added a change in AVS certifications.                                                             |
| July 11, 2016     | 1.3(2h): Added the content for release 1.3(2h).                                                                                       |
| August 8, 2016    | 1.3(2i): Release 1.3(2i) became available; there are no changes to this document for this release.                                    |
| September 2, 2016 | Added pointers to the release notes for release 1.3(1).                                                                               |
| October 20, 2016  | In the Usage Guidelines section, added "ACI does not support a class E address as a VTEP address."                                    |
| December 6, 2016  | In the Compatibility Information section, added information about a known issue when using the Safari browser to connect to the APIC. |

# Contents

| Date              | Description                                                                                                    |
|-------------------|----------------------------------------------------------------------------------------------------|
| February 28, 2017 | In the Usage Guidelines section, added:  If the communication between the APIC and vCenter is impaired, some functionality is adversely affected. The APIC relies on the pulling of inventory information, updating vDS configuration, and receiving event notifications from the vCenter for performing certain operations. |
| April 13, 2017    | 1.3(2k): Release 1.3(2k) became available. Added the resolved caveats for this release.                                                                                                    |
| November 20, 2017 | In the Usage Guidelines section, changed a mention of "Virtual Private Cloud (VPC)" to "virtual port channel (vPC)."                                                                                                    |
| April 11, 2018    | In the Compatibilty Information section, changed the supported Cisco AVS release to 5.2(1)SV3(2.5).                                                                                                    |

Contents

# Contents

This document includes the following sections:

- Introduction
- Compatibility Information
- Usage Guidelines
- Verified Scalability Limits
- New and Changed Information
- Caveats
- Related Documentation

Introduction

# Introduction

The Cisco Application Centric Infrastructure (ACI) is an architecture that allows the application to define the networking requirements in a programmatic way. This architecture simplifies, optimizes, and accelerates the entire application deployment life cycle.

The Cisco Application Centric Infrastructure Fundamentals guide provides complete details about the ACI, including a glossary of terms that are used in the ACI.

# Compatibility Information

- This release supports the hardware and software listed on the ACI Ecosystem Compatibility List document and the software listed as follows:
  - Cisco NX-OS Release 11.3(2)
  - Cisco AVS, Release 5.2(1)SV3(1.25)

For more information about the supported AVS releases, see the AVS software compatibility information in the *Cisco Application Virtual Switch Release Notes* at the following URL:

 $\frac{\text{https://www.cisco.com/c/en/us/support/switches/application-virtual-switch/products-release-notes-}{\text{list.html}}$ 

 Cisco UCS Manager software release 2.2(1c) or later is required for the Cisco UCS Fabric Interconnect and other components, including the BIOS, CIMC, and the adapter

See the ACI Ecosystem Compatibility List document at the following URL:

https://www.cisco.com/c/en/us/solutions/data-center-virtualization/application-centric-infrastructure/solution-overview-listing.html

- The breakout of 40G ports to 4x10G on the N9332PQ switch is not supported in ACI-Mode.
- To connect the N2348UPQ to ACI leaf switches, the following options are available:
  - Directly connect the 40G FEX ports on the N2348UPQ to the 40G switch ports on the N9332PQ switch
  - Break out the 40G FEX ports on the N2348UPQ to 4x10G ports and connect to the N9396PX or N9372PX switches
- Connecting the APIC (the controller cluster) to the ACI fabric requires a 10G interface on the ACI leaf. You
  cannot connect the APIC directly to the N9332PQ ACI Leaf.
- This release supports the following firmware:
  - 1.5(4e) CIMC HUU iso
  - 2.0(3i) CIMC HUU iso (recommended)
- Beginning with Cisco Application Virtual Switch (AVS) release 5.2(1)SV3(1.10), you can connect service virtual machines that are part of Layer 4 to Layer 7 service graphs to AVS. Layer 4 to Layer 7 service graphs for Cisco AVS can be configured for service virtual machines that are in VLAN mode. By using two AVS VMM domains (one with VLAN and one with VXLAN), you can have a virtual machine in VXLAN mode that is protected by service graphs that are using the service virtual machine in VLAN mode.

Usage Guidelines

- This release supports VMM Integration and VMware Distributed Virtual Switch (DVS) 6.x. For more information about guidelines for upgrading VMware DVS from 5.x to 6.x and VMM integration, see the *Cisco ACI Virtualization Guide, Release 1.3(1g)* at the following URL:
  - https://www.cisco.com/c/en/us/support/cloud-systems-management/application-policy-infrastructure-controller-apic/tsd-products-support-series-home.html
- This release supports the Microsoft System Center Virtual Machine Manager (SCVMM) Update Rollup 9 release and the Microsoft Windows Azure Pack Update Rollup 9 release.
- This release supports the partner packages specified in the *L4-L7 Compatibility List Solution Overview* document at the following URL:
  - https://www.cisco.com/c/en/us/solutions/data-center-virtualization/application-centric-infrastructure/solution-overview-listing.html
- This release supports Adaptive Security Appliance (ASA) device package version 1.2.5.5 or later.
- If you are running a Cisco Adaptive Security Virtual Appliance (ASAv) version that is prior to version 9.3(2), you must configure SSL encryption as follows:
  - (config)# ssl encryption aes128-sha1
- A known issue exists with the Safari browser and unsigned certificates, which applies when connecting to the APIC GUI. For more information, see the *Cisco APIC Getting Started Guide*.
- For information about APIC compatibility with UCS Director, see the appropriate *Cisco UCS Director Compatibility Matrix* document at the following URL:

https://www.cisco.com/c/en/us/support/servers-unified-computing/ucs-director/products-device-support-tables-list.html

# **Usage Guidelines**

This section lists usage guidelines for the APIC software.

- The APIC GUI includes an online version of the Quick Start guide that includes video demonstrations.
- The infrastructure IP address range must not overlap with other IP addresses used in the fabric for in-band and out-of-band networks.
- The APIC does not provide IPAM services for tenant workloads.
- To reach the APIC CLI from the GUI: select System > Controllers, highlight a controller, right-click and select "launch SSH". To get the list of commands, press the escape key twice.
- In some of the 5-minute statistics data, the count of ten-second samples is 29 instead of 30.
- For the following services, use a DNS-based host name with out-of-band management connectivity. IP addresses can be used with both in-band and out-of-band management connectivity.
  - Syslog server
  - Call Home SMTP server
  - Tech support export server

Usage Guidelines

- Configuration export server
- Statistics export server
- Both leaf and spine switches can be managed from any host that has IP connectivity to the fabric.
- When configuring an atomic counter policy between two endpoints, and an IP is learned on one of the two endpoints, it is recommended to use an IP-based policy and not a client endpoint-based policy.
- When configuring two Layer 3 external networks on the same node, the loopbacks need to be configured separately for both Layer 3 networks.
- All endpoint groups (EPGs), including application EPGs and Layer 3 external EPGs, require a domain. Interface policy groups must also be associated with an Attach Entity Profile (AEP), and the AEP must be associated with domains. Based on the association of EPGs to domains and of the interface policy groups to domains, the ports and VLANs that the EPG uses are validated. This applies to all EPGs including bridged Layer 2 outside and routed Layer 3 outside EPGs. For more information, see the Cisco Fundamentals Guide and the KB: Creating Domains, Attach Entity Profiles, and VLANs to Deploy an EPG on a Specific Port article.

Note: In the 1.0(4x) and earlier releases, when creating static paths for application EPGs or Layer 2/Layer 3 outside EPGs, the physical domain was not required. In this release, it is required. Upgrading without the physical domain will raise a fault on the EPG stating "invalid path configuration."

- An EPG can only associate with a contract interface in its own tenant.
- User passwords must meet the following criteria:
  - Minimum length is 8 characters
  - Maximum length is 64 characters
  - Fewer than three consecutive repeated characters
  - At least three of the following character types: lowercase, uppercase, digit, symbol
  - Cannot be easily guessed
  - Cannot be the username or the reverse of the username
  - Cannot be any variation of "cisco", "isco", or any permutation of these characters or variants obtained by changing the capitalization of letters therein
- The power consumption statistics are not shown on leaf node slot 1.
- For Layer 3 external networks created through the API or Advanced GUI and updated through the CLI, protocols need to be enabled globally on the external network through the API or Advanced GUI, and the node profile for all the participating nodes needs to be added through the API or Advanced GUI before doing any further updates through the CLI.
- For Layer 3 external networks created through the CLI, you should not to update them through the API. These external networks are identified by names starting with "\_\_ui\_".
- The output from "show" commands issued in the NX-OS-style CLI are subject to change in future software releases. Cisco does not recommend using the output from the show commands for automation.
- In this software version, the CLI is supported only for users with administrative login privileges.

#### Verified Scalability Limits

- Do not separate virtual port channel (vPC) member nodes into different configuration zones. If the nodes are in different configuration zones, then the vPCs' modes become mismatched if the interface policies are modified and deployed to only one of the vPC member nodes.
- If you defined multiple login domains, you can choose the login domain that you want to use when logging in to an APIC. By default, the domain drop-down list is empty, and if you do not choose a domain, the DefaultAuth domain is used for authentication. This can result in login failure if the username is not in the DefaultAuth login domain. As such, you must enter the credentials based on the chosen login domain.
- A firmware maintenance group should contain max of 80 nodes.
- When contracts are not associated with an endpoint group, DSCP marking is not supported for a VRF with a vzAny contract. DSCP is sent to a leaf along with the actrl rule, but a vzAny contract does not have an actrl rule. Therefore, the DSCP value cannot be sent.
- ACI does not support a class E address as a VTEP address.
- If the communication between the APIC and vCenter is impaired, some functionality is adversely affected. The APIC relies on the pulling of inventory information, updating vDS configuration, and receiving event notifications from the vCenter for performing certain operations.

# Verified Scalability Limits

Table 2 shows the CLI scalability limits.

#### Table 2 CLI Scalability Limits

| Configurable Option                                                       | Scale               |
|---------------------------------------------------------------------------|---------------------|
| Number of tenants                                                         | 500                 |
| Number of Layer 3 (L3) contexts                                           | 300                 |
| Number of endpoint groups (EPGs)                                          | 3,500               |
| Number of endpoints (EPs)                                                 | 20,000              |
| Number of bridge domains (BDs)                                            | 3,500               |
| Number of BGP + number of OSPF sessions + EIGRP (for external connection) | 300                 |
| Maximum number of vPCs                                                    | 48                  |
| Maximum number of PCs, access ports                                       | 48                  |
| Maximum number of encaps per access port                                  | 1,750               |
| Number of multicast groups                                                | 8,000               |
| Maximum number of vzAny provided contracts                                | 16                  |
| Maximum number of vzAny consumed contracts                                | 16                  |
| Maximum amount of encaps per endpoint group                               | 2 static, 1 dynamic |

### Verified Scalability Limits

| Configurable Option | Scale |
|---------------------|-------|
| Security TCAM size  | 4,000 |
| Number of VRFs      | 500   |
| Separate-Config-Set |       |
| Tenants             | 100   |
| Endpoint groups     | 1,000 |
| Bridge domains      | 500   |
| VRFs                | 100   |
| SPAN destinations   | 3     |
| NTP servers         | 2     |
| Contracts           | 100   |
| DNS servers         | 2     |
| Syslog servers      | 1     |

For additional verified scalability limits, see the Verified Scalability Guide for this release:

 $\underline{\text{https://www.cisco.com/c/en/us/support/cloud-systems-management/application-policy-infrastructure-controller-apic/tsd-products-support-series-home.html}$ 

New and Changed Information

# New and Changed Information

This section lists the new and changed features in this release and includes the following topics:

- New Software Features
- New Hardware Features

### **New Software Features**

For new software features, see the Cisco Application Policy Infrastructure Controller, Release 1.3(1), Release Notes at the following location:

https://www.cisco.com/c/en/us/support/cloud-systems-management/application-policy-infrastructure-controller-apic/tsd-products-support-series-home.html

Note: The 1.3(2) release is a continuation of the 1.3(1) release, and so the 1.3(1) documentation also contains information that is relevant to the 1.3(2) release.

### New Hardware Features

For new hardware features, see the Cisco NX-OS Release 11.3(1) Release Notes for Cisco Nexus 9000 Series ACI-Mode Switches at the following location:

https://www.cisco.com/c/en/us/support/switches/nexus-9000-series-switches/products-release-notes-list.html

# Changes in Behavior

This section lists changes in behavior in this release.

Starting with the 1.2(3) release, AVS uses site-specific certifications. Prior to the 1.2(3) release, AVS used image-based certifications. Because of the change in certifications, if you upgrade from a release prior to the 1.2(3) release, you must use an alternate upgrade procedure. For the upgrade procedure, see the Cisco AVS Installation Guide at the following website:

https://www.cisco.com/c/en/us/support/switches/application-virtual-switch/products-installation-guides-list.html

# Caveats

This section contains lists of open and resolved caveats and known behaviors.

- Open Caveats
- Resolved Caveats
- Known Behaviors

# Open Caveats

This section lists the open caveats. Click the bug ID to access the Bug Search tool and see additional information about the bug. If a caveat is fixed in a patch of this release, the "Fixed In" column of the tables specifies the release.

### Open Caveats in the 1.3(2f) Release

Table 3 lists the open caveats in the 1.3(2f) release.

#### Table 3 Open Caveats in the 1.3(2f) Release

| Bug ID     | Description                                                                                                    | Fixed In |
|------------|----------------------------------------------------------------------------------------------------|----------|
|            |                                                                                                    |          |
| CSCuz03535 | Because of the MTU setting on the APIC interface (1500 B), packets bigger than 1476 bytes (+50 bytes for encapsulation) get dropped. |          |

### Open Caveats in the 1.3(2h) Release

There are no new open caveats in the 1.3(2h) release.

### Open Caveats in the 1.3(2i) Release

There are no new open caveats in the 1.3(2i) release.

### Open Caveats in the 1.3(2k) Release

There are no new open caveats in the 1.3(2k) release.

### **Resolved Caveats**

This section lists the resolved caveats. Click the bug ID to access the Bug Search tool and see additional information about the bug.

### Resolved Caveats in the 1.3(2f) Release

Table 4 lists the resolved caveats in the 1.3(2f) release.

Table 4 Resolved Caveats in the 1.3(2f) Release

| Bug ID            | Description                                                                                                    |
|-------------------|----------------------------------------------------------------------------------------------------|
| <u>CSCuz34848</u> | Integrated Hyper-V hosts are not showing up in the Hypervisors section of the APIC GUI under the Microsoft VMM domain.                                                                                                    |
| <u>CSCuz36977</u> | When configuring a subnet under a Layer 3 external network, there is no validity check. Illegal subnets can be configured as external subnets.                                                                                                    |
| <u>CSCuz42600</u> | The field for "L3out pcTag" is missing at the following GUI location: Tenant > External Routed Network > (pick the L3out) > Network > (pick the network), then go to the Policy > General tab.                                                                                                    |
| CSCuz47137        | The APIC GUI treats the "Primary VLAN" encapsulation field as mandatory if the static VLAN mode is chosen in the "Create VMM Domain association" GUI wizard. As a workaround, specify a valid value in the "Primary VLAN" field in the GUI. This issue is not present when an EPG is deployed through the APIC REST interface, or when using the APIC CLI. |
| <u>CSCuz47137</u> | The APIC GUI requires the user to specify both the primary VLAN and port encap when static VLAN mode is selected in the VMM domain association.                                                                                                    |
| <u>CSCuz48319</u> | The managed object fvSharedService on the APIC shows references to endpoint groups with contracts that do not exist anymore on the system.                                                                                                    |
| <u>CSCuz48900</u> | When viewing the Operations tab of Techsupports, On-demand Techsupports, and Core files, the administrator is unable to view the files sizes of successful exports.                                                                                                    |
| <u>CSCuz50321</u> | The mnt/pss/snmp.d directory within an on-demand switch techsupport export archive is missing read permissions. This can cause problems with extraction and analysis.                                                                                                    |
| <u>CSCuz67203</u> | After upgrading from 1.2(3c) to 1.3(1g), all AVS (VXLAN/LS) lose their OpFlex channels (they become disconnected). Some VM ports become blocked, and the issue spreads across the entire DVS environment.                                                                                                    |
| CSCuz71294        | Migration of a mgmt vmk on ESXi to an AVS port-group fails.                                                                                                    |
| <u>CSCuz72347</u> | A vulnerability in the installation procedure of the Cisco Application Policy Infrastructure Controller (APIC) device could allow an authenticated, local attacker to escalate to root-level privileges.                                                                                                    |

# Resolved Caveats in the 1.3(2h) Release

Table 4 lists the resolved caveats in the 1.3(2h) release.

### Table 5 Resolved Caveats in the 1.3(2h) Release

| Bug ID            | Description                                                                                                    |
|-------------------|----------------------------------------------------------------------------------------------------|
| <u>CSCuz96719</u> | The OpFlex state is displayed as "Send" after upgrading to the 1.3(2f) release, which results in some of the endpoints being down. |
| <u>CSCva00950</u> | OpFlex flaps with timer issues when both OpFlex channels go down at the same time.                                                 |

# Resolved Caveats in the 1.3(2i) Release

There are no new resolved caveats in the 1.3(2i) release.

### Resolved Caveats in the 1.3(2k) Release

Table 6 lists the resolved caveats in the 1.3(2k) release.

#### Table 6 Resolved Caveats in the 1.3(2k) Release

| Bug ID                                   | Description                                                                                                    |
|------------------------------------------|----------------------------------------------------------------------------------------------------|
| CSCuz52389,<br>CSCvb48563,<br>CSCvc23465 | OpenSSL is affected by the vulnerability identified by one or more Common Vulnerability and Exposures (CVE) IDs.       |
| <u>CSCvc41605</u>                        | VLAN encapsulations are reallocated after upgrading.                                                                   |
| CSCvb08670                               | A node ID added to the Cisco APIC cluster might get a duplicate fabric address.                                        |
| CSCvb13193                               | The access.log file of NGINX was moved to the /var/log/dme/log directory, but the access.log file is not auto-rotated. |

# **Known Behaviors**

This section lists caveats that describe known behaviors. Click the Bug ID to access the Bug Search Tool and see additional information about the bug.

### Known Behaviors in the 1.3(2f) Release

Table lists caveats that describe known behaviors in the 1.3(2f) release.

Table 7 Known Behaviors in the 1.3(2f) Release

| Bug ID            | Description                                                                                                    |
|-------------------|----------------------------------------------------------------------------------------------------|
| <u>CSCuo52668</u> | The APIC does not validate duplicate IP addresses that are assigned to two device clusters. The communication to devices or the configuration of service devices might be affected. |
| <u>CSCuo79243</u> | In some of the 5-minute statistics data, the count of ten-second samples is 29 instead of 30.                                                                                       |
| <u>CSCuo79250</u> | The node ID policy can be replicated from an old appliance that is decommissioned when it joins a cluster.                                                                          |
| <u>CSCup47703</u> | The DSCP value specified on an external endpoint group does not take effect on the filter rules on the leaf switch.                                                                 |
| CSCup79002        | The hostname resolution of the syslog server fails on leaf and spine switches over in-band connectivity.                                                                            |
| <u>CSCup94070</u> | After importing an exported configuration, graph instances are not created and Layer 4 to Layer 7 packages are missing in the system.                                               |

| Bug ID            | Description                                                                                                    |
|-------------------|----------------------------------------------------------------------------------------------------|
| <u>CSCuq21360</u> | Following a FEX or switch reload, configured interface tags are no longer configured correctly.                                                                                                    |
| <u>CSCur39124</u> | Switches can be downgraded to a 1.0(1x) version if the imported configuration consists of a firmware policy with a desired version set to 1.0(1x).                                                                                                    |
| <u>CSCur71082</u> | If the APIC is rebooted using the CIMC power reboot, the system enters into fsck due to a corrupted disk.                                                                                                    |
| CSCus15627        | The Cisco APIC Service (ApicVMMService) shows as stopped in the Microsoft Service Manager (services.msc in control panel > admin tools > services). This happens when a domain account does not have the correct privilege in the domain to restart the service automatically. |
| <u>CSCut51929</u> | The traffic destined to a shared service provider endpoint group picks an incorrect class ID (PcTag) and gets dropped.                                                                                                    |
| <u>CSCuu09236</u> | Traffic from an external Layer 3 network is allowed when configured as part of a vzAny (a collection of endpoint groups within a context) consumer.                                                                                                    |
| <u>CSCuu61998</u> | Newly added microsegment EPG configurations must be removed before downgrading to a software release that does not support it.                                                                                                    |
| <u>CSCuu64219</u> | Downgrading the fabric starting with the leaf will cause faults such as policy-deployment-failed with fault code F1371.                                                                                                    |
| <u>CSCuw81638</u> | The OpenStack metadata feature cannot be used with ACI integration with the Juno release (or earlier) of OpenStack due to limitations with both OpenStack and Cisco's ML2 driver.                                                                                              |
| CSCuy25817        | Downgrading an APIC configured with Intra-EPG deny configuration from the 1.2(2) release to an earlier release is not supported. The Intra-EPG deny configuration must be manually cleaned up before downgrading.                                                              |

# Known Behaviors in the 1.3(2h) Release

There are no new known behaviors in the 1.3(2h) release.

# Known Behaviors in the 1.3(2i) Release

There are no new known behaviors in the 1.3(2i) release.

# Known Behaviors in the 1.3(2k) Release

There are no new known behaviors in the 1.3(2k) release.

# Related Documentation

The Cisco Application Policy Infrastructure Controller (APIC) documentation can be accessed from the following website:

https://www.cisco.com/c/en/us/support/cloud-systems-management/application-policy-infrastructure-controller-apic/tsd-products-support-series-home.html

The documentation includes installation, upgrade, configuration, programming, and troubleshooting guides, technical references, release notes, and knowledge base (KB) articles, as well as other documentation. KB articles provide information about a specific use case or a specific topic.

By using the "Choose a topic" and "Choose a document type" fields of the APIC documentation website, you can narrow down the displayed documentation list to make it easier to find the desired document.

The following tables describe the core APIC documentation.

Note: Not every document has a new version for each release. Unless specified otherwise, the latest document version applies if the document was not revised for a specific release.

Table 8 Installation, Upgrade, and Configuration Documentation

| Document                                                                        | Description                                                                                      |
|---------------------------------------------------------------------------------|--------------------------------------------------------------------------------------------------|
| Cisco ACI Basic Configuration Guide                                             | Describes steps that you must perform to configure your ACI fabric.                              |
| Cisco APIC Controller and Switch Upgrade and<br>Downgrade Guide                 | Describes how to upgrade or downgrade the APIC controller's appliance firmware.                  |
|                                                                                 | Note: This document replaces the <i>Cisco APIC Firmware Management Guide</i> .                   |
| Cisco APIC Getting Started Guide                                                | Describes the first things that you must do to use the APIC after you install the APIC software. |
| Cisco Application Policy Infrastructure Controller (APIC) Installation Guide    | Describes how to install the APIC software.                                                      |
| Cisco Nexus 93180YC-EX ACI-Mode Switch<br>Hardware Installation Guide           | Describes how to install and start up the switch and how to replace modules.                     |
| Cisco Nexus 9332PQ ACI-Mode Switch<br>Hardware Installation Guide               | Describes how to install and start up the switch and how to replace modules.                     |
| Cisco Nexus 9336PQ ACI-Mode Switch<br>Hardware Installation Guide               | Describes how to install and start up the switch and how to replace modules.                     |
| Cisco Nexus 9372PX ACI-Mode Switch<br>Hardware Installation Guide               | Describes how to install and start up the switch and how to replace modules.                     |
| Cisco Nexus 9372TX and 9372-TX-E ACI-Mode<br>Switch Hardware Installation Guide | Describes how to install and start up the switch and how to replace modules.                     |
| Cisco Nexus 9396PX ACI-Mode Switch<br>Hardware Installation Guide               | Describes how to install and start up the switch and how to replace modules.                     |

| Document                                                                                  | Description                                                                                                    |
|-------------------------------------------------------------------------------------------|----------------------------------------------------------------------------------------------------|
| Cisco Nexus 9396TX ACI-Mode Switch<br>Hardware Installation Guide                         | Describes how to install and start up the switch and how to replace modules.                                                          |
| Cisco Nexus 9504 ACI-Mode Switch Hardware<br>Installation Guide                           | Describes how to install and start up the switch and how to replace modules.                                                          |
| Cisco Nexus 9508 ACI-Mode Switch Hardware<br>Installation Guide                           | Describes how to install and start up the switch and how to replace modules.                                                          |
| Cisco Nexus 9516 ACI-Mode Switch Hardware Installation Guide                              | Describes how to install and start up the switch and how to replace modules.                                                          |
| Minimum and Recommended Cisco ACI and APIC Releases                                       | Lists the minimum and recommended ACI and APIC software releases for both new and existing deployments.                               |
| Operating Cisco Application Centric Infrastructure                                        | Describes how to perform day-to-day operations with the ACI.                                                                          |
| Verified Scalability Guide for Cisco ACI and<br>Cisco Nexus 9000 Series ACI-Mode Switches | Describes the maximum verified scalability limits for ACI parameters for the Cisco ACI and Cisco Nexus 9000 Series ACI-Mode Switches. |

### Table 9 Interface Documentation

| Document                                                             | Description                                                    |
|----------------------------------------------------------------------|----------------------------------------------------------------|
| Cisco APIC NX-OS Style Command-Line<br>Interface Configuration Guide | Describes how to configure the APIC using the NX-OS-style CLI. |
| Cisco APIC REST API User Guide                                       | Describes how to use the APIC REST APIs.                       |

### Table 10 Reference Documentation

| Document                                                 | Description                                                             |
|----------------------------------------------------------|-------------------------------------------------------------------------|
| Cisco Application Centric Infrastructure<br>Fundamentals | Provides a basic understanding of the capabilities of the ACI and APIC. |

# Table 11 Layer 4 to Layer 7 Documentation

| Document                                                          | Description                                                                                                    |
|-------------------------------------------------------------------|----------------------------------------------------------------------------------------------------|
| Cisco APIC Layer 4 to Layer 7 Device Package<br>Development Guide | Describes how to develop a device package for the Layer 4 to Layer 7 services.                                                                                              |
| Cisco APIC Layer 4 to Layer 7 Service Graph<br>Deployment Guide   | Describes how to deploy a Layer 4 to Layer 7 service graph in greater detail than the <i>Cisco APIC Layer 4 to Layer 7 Services Deployment Guide</i> with common use cases. |
| Cisco APIC Layer 4 to Layer 7 Services Deployment Guide           | Describes how to deploy the Layer 4 to Layer 7 services using the APIC.                                                                                                    |

### Table 12 Virtualization Documentation

| Document                       | Description                                                                                                   |
|--------------------------------|----------------------------------------------------------------------------------------------------|
| Cisco ACI Virtualization Guide | Describes how to deploy ACI with virtualization solutions, such as Cisco AVS, VMware VDS, or Microsoft SCVMM. |

### Table 5 ACI with OpenStack Documentation

| Document                                                        | Description                                                                             |
|-----------------------------------------------------------------|-----------------------------------------------------------------------------------------|
| Cisco ACI Installation Guide for Mirantis<br>OpenStack          | Describes how to install the plugin that allows you to use Mirantis OpenStack with ACI. |
| Cisco ACI with OpenStack OpFlex Deployment<br>Guide for Red Hat | Describes how to deploy ACI with OpenStack OpFlex on the Red Hat platform.              |
| Cisco ACI with OpenStack OpFlex Deployment<br>Guide for Ubuntu  | Describes how to deploy ACI with OpenStack OpFlex on the Ubuntu platform.               |
| Installing the Cisco APIC OpenStack Driver                      | Describes how to install the APIC OpenStack driver.                                     |
| OpenStack Group-Based Policy User Guide                         | Describes how to use group-based policies.                                              |

### Table 6 Troubleshooting Documentation

| Document                                                 | Description                                                          |
|----------------------------------------------------------|----------------------------------------------------------------------|
| Cisco APIC Troubleshooting Guide                         | Describes how to troubleshoot common APIC issues.                    |
| Troubleshooting Cisco Application Centric Infrastructure | Additional information about how to troubleshoot common APIC issues. |
| inirastructure                                           |                                                                      |

Cisco and the Cisco logo are trademarks or registered trademarks of Cisco and/or its affiliates in the U.S. and other countries. To view a list of Cisco trademarks, go to this URL: <a href="www.cisco.com/go/trademarks">www.cisco.com/go/trademarks</a>. Third-party trademarks mentioned are the property of their respective owners. The use of the word partner does not imply a partnership relationship between Cisco and any other company. (1110R)

Any Internet Protocol (IP) addresses and phone numbers used in this document are not intended to be actual addresses and phone numbers. Any examples, command display output, network topology diagrams, and other figures included in the document are shown for illustrative purposes only. Any use of actual IP addresses or phone numbers in illustrative content is unintentional and coincidental.

© 2016-2018 Cisco Systems, Inc. All rights reserved.